## Package 'CruzPlot'

June 2, 2022

<span id="page-0-0"></span>Title Plot Shipboard DAS Data

Version 1.4.8

Description A utility program oriented to create maps, plot data, and do basic data summaries of 'DAS' data <[https://swfsc-publications.fisheries.noaa.gov/publications/TM/](https://swfsc-publications.fisheries.noaa.gov/publications/TM/SWFSC/NOAA-TM-NMFS-SWFSC-305.PDF) [SWFSC/NOAA-TM-NMFS-SWFSC-305.PDF](https://swfsc-publications.fisheries.noaa.gov/publications/TM/SWFSC/NOAA-TM-NMFS-SWFSC-305.PDF)> produced by 'WinCruz' from the Southwest Fisheries Science Center. <[https://www.fisheries.noaa.gov/west-coast/science-data/](https://www.fisheries.noaa.gov/west-coast/science-data/california-current-marine-mammal-assessment-program) [california-current-marine-mammal-assessment-program](https://www.fisheries.noaa.gov/west-coast/science-data/california-current-marine-mammal-assessment-program)>.

URL <https://smwoodman.github.io/CruzPlot/>,

<https://github.com/smwoodman/CruzPlot/>

BugReports <https://github.com/smwoodman/CruzPlot/issues/>

**Depends**  $R (= 4.0.0)$ 

Imports dplyr, DT, geosphere, mapdata, marmap, maps, shiny, shinydashboard, shinyjs, stringr, swfscDAS  $(>= 0.3.0)$ 

Suggests httr, testthat

License CC0

Encoding UTF-8

RoxygenNote 7.2.0

NeedsCompilation no

Author Sam Woodman [aut, cre] (<<https://orcid.org/0000-0001-6071-8186>>), Tim Gerrodette [aut]

Maintainer Sam Woodman <sam.woodman@noaa.gov>

Repository CRAN

Date/Publication 2022-06-02 03:10:06 UTC

### R topics documented:

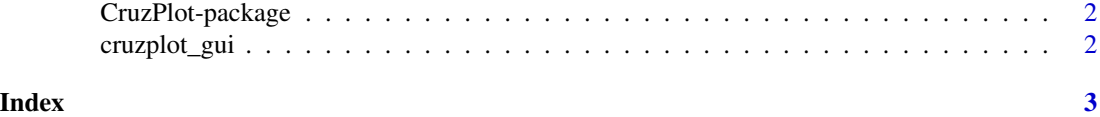

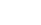

<span id="page-1-0"></span>CruzPlot-package *CruzPlot*

#### Description

Create maps of shipboard DAS data

#### Details

A utility program oriented to create maps, plot data, and do basic data summaries from data files in the "DAS" format produced by WinCruz.

#### Author(s)

Sam Woodman <sam.woodman@noaa.gov>

#### See Also

<https://smwoodman.github.io/CruzPlot/>

cruzplot\_gui *Open CruzPlot*

#### Description

Open the CruzPlot utility program, an R Shiny application

#### Usage

```
cruzplot_gui(launch.browser = TRUE)
```
#### Arguments

launch.browser Logical with default of TRUE; passed to launch.browser argument of [runApp](#page-0-0)

#### See Also

<https://smwoodman.github.io/CruzPlot/>

#### Examples

if (interactive()) cruzplot\_gui(launch.browser = TRUE)

# <span id="page-2-0"></span>Index

∗ package CruzPlot-package, [2](#page-1-0)

CruzPlot *(*CruzPlot-package*)*, [2](#page-1-0) cruzplot *(*CruzPlot-package*)*, [2](#page-1-0) CruzPlot-package, [2](#page-1-0) cruzplot\_gui, [2](#page-1-0)

runApp, *[2](#page-1-0)*